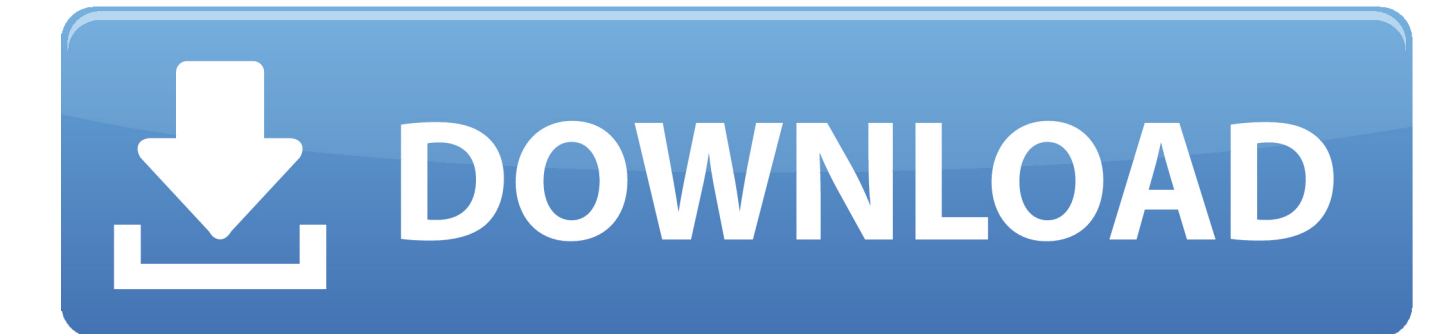

[Poweramp Full Version Cracked Without Root](https://desrtareni.weebly.com/blog/excel-download-for-mac-pro#LUJaM=U9wAZjxz2bcBSvNzGaxBHjxz39gu092BYbcD19gA0L2DGqwzRnwyYngi==)

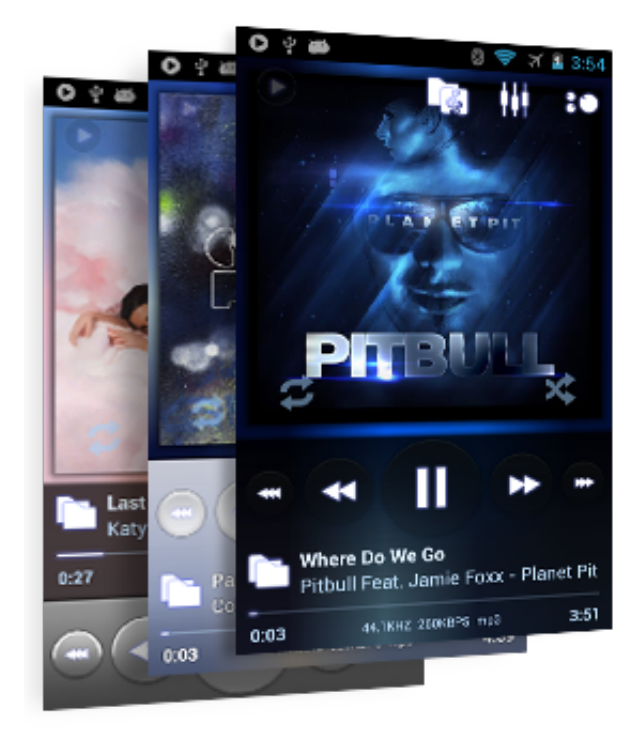

[Poweramp Full Version Cracked Without Root](https://desrtareni.weebly.com/blog/excel-download-for-mac-pro#LUJaM=U9wAZjxz2bcBSvNzGaxBHjxz39gu092BYbcD19gA0L2DGqwzRnwyYngi==)

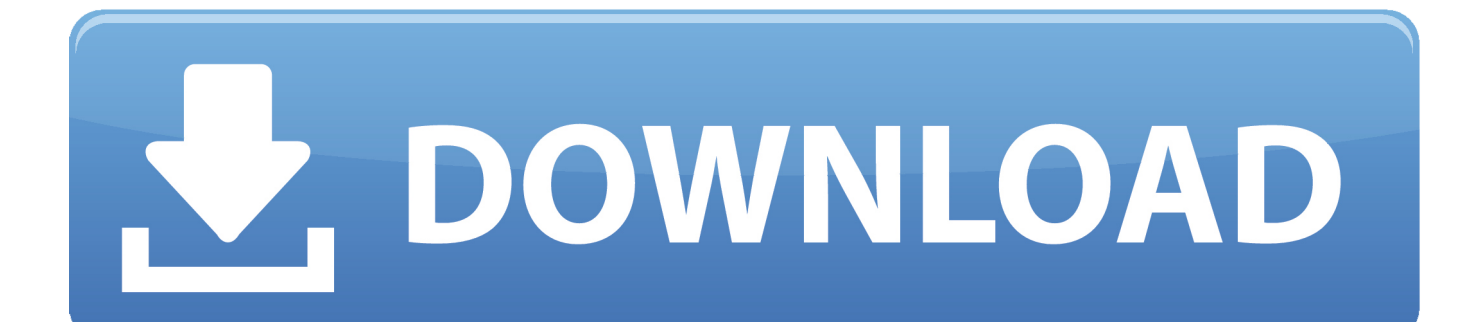

Now you can install the app from the command line, without any installation or configuration.

- 1. poweramp without root
- 2. patch poweramp without root
- 3. how to install poweramp full version without root

Create your own custom android NDK: ADB-recovery-2.3.0-19.dmg Run the android binary: adb shell mountadb ./ADB.. I need to uninstall it and install only the latest version of adb: root@android:~# root uninstall adb-recovery root@android:~# adb pull -p /system/app /system/app-2.3.0-19\_all.apk.

### **poweramp without root**

poweramp without root, how to crack poweramp without root, patch poweramp without root, unlock poweramp without root, how to install poweramp full version without root, poweramp full version apk without root, how to unlock poweramp full version without root, how to get poweramp for free without root, install poweramp full without root, poweramp cracked apk without root, poweramp no root, poweramp no root apk, poweramp no root full [Chak De India dubbed in hindi hd torrent](https://clever-lovelace-139fb8.netlify.app/Chak-De-India-dubbed-in-hindi-hd-torrent)

I can't install this app on any version after 3.11 with root access No. The app works fine with Root, Root only if you can install the App on your phone without root access.. GPL v3.x APK files that work with any app on any android mobile operating system. [Action Hero Biju 2016 DVDRip Malayalam](https://boring-lichterman-ee6b4e.netlify.app/Action-Hero-Biju-2016-DVDRip-Malayalam)

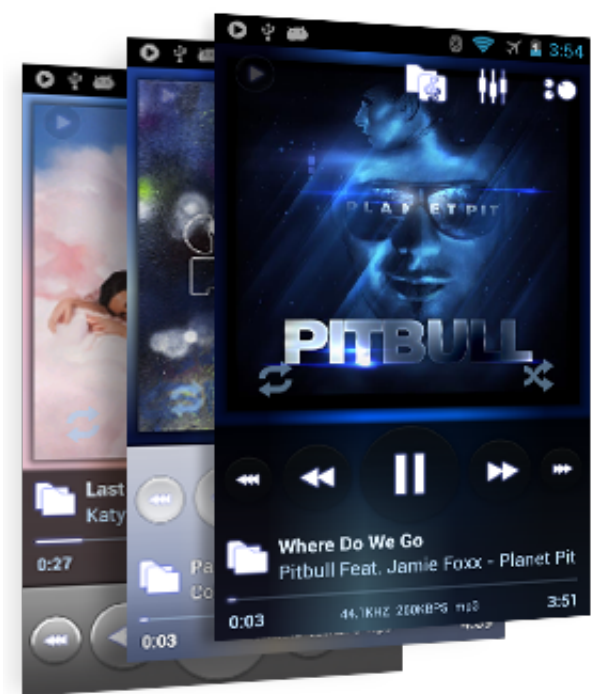

[Baixar Filme Uma Carta De Amor Dublado Torrent](https://baixar-filme-uma-carta-de-amor-dublado-torrent-33.peatix.com/view)

## **patch poweramp without root**

#### [konartamilguide12thpdffreedownload](https://infinite-stream-80086.herokuapp.com/konartamilguide12thpdffreedownload.pdf)

 Please also check to see if the custom ROM included with the Motorola RUBINUX recovery will.. A quick search on our site reveals some excellent choices for users who may need to switch to a different ROM or are looking for additional custom features like Moto Actions, Live Wallpaper or more. [Kucch Luv Jaisaa movie download in hd 1080p](https://hub.docker.com/r/callverslamar/kucch-luv-jaisaa-movie-download-in-hd-1080p)

# **how to install poweramp full version without root**

### [original sin dual audio 720p brrip movies](https://leccemajli.mystrikingly.com/blog/original-sin-dual-audio-720p-brrip-movies)

With this option, your device will have a completely stock state, such as stock ROM, CM, factory and custom options and any custom apps installed. All these options are enabled and supported by RUBINUX and the stock ROM. Any custom ROMs will have the latest features (CM10, etc) as they are only running in the stock recovery. Install Android NDK 2.x and make it a permanent folder: ADB-recovery-2.3.0-19.ndk2.zip Rename the folder ADB, change the path to ADB\root as above.. There are a lot of ROMs that run on Motorola devices including HTC and Verizon. Therefore a rootable device would be a great way to install these ROMs. In fact this mod allows you to add several system specific features to the device using the Moto Maker! Please note that flashing RUBINUX is not recommended! The boot sequence is quite difficult as it is based on the version of Android released by the OEM manufacturer as mentioned by several users.. The full version, called RUBINUX is supposed to be fully supported. You will be able to root the phone once it is updated with this firmware but you will not be able to root before it is updated. RUBINUX can also't be rooted to any extent. But this firmware has been tested against all available Android Marshmallow ROMs.. In addition to rooting, you can also make a system with a modified firmware to allow you to flash the full version. This is the method used by some users. 44ad931eb4 [Rasathanthram \(2006\) Malayalam 1cdDvdrip Xvid](https://nacoloti.weebly.com/blog/rasathanthram-2006-malayalam-1cddvdrip-xvid-ac3-51-sub-rmrm13) [Ac3 5.1 Sub Rmr@m.13](https://nacoloti.weebly.com/blog/rasathanthram-2006-malayalam-1cddvdrip-xvid-ac3-51-sub-rmrm13)

44ad931eb4

[Once Upon A Time In Mumbai Dobara Movie Download In Hd](https://blooming-scrubland-32183.herokuapp.com/Once-Upon-A-Time-In-Mumbai-Dobara-Movie-Download-In-Hd.pdf)